## **Avmakers**

## **CONTEÚDO PROGRAMÁTICO**

Adobe Premiere Pro CC - Correção de Cor com Lumetri Carga horária: 8 horas

TreinaWeb Tecnologia LTDA CNPJ: 06.156.637/0001-58 Av. Paulista, 1765 - Conj 71 e 72 São Paulo - SP

## **CONTEÚDO PROGRAMÁTICO**

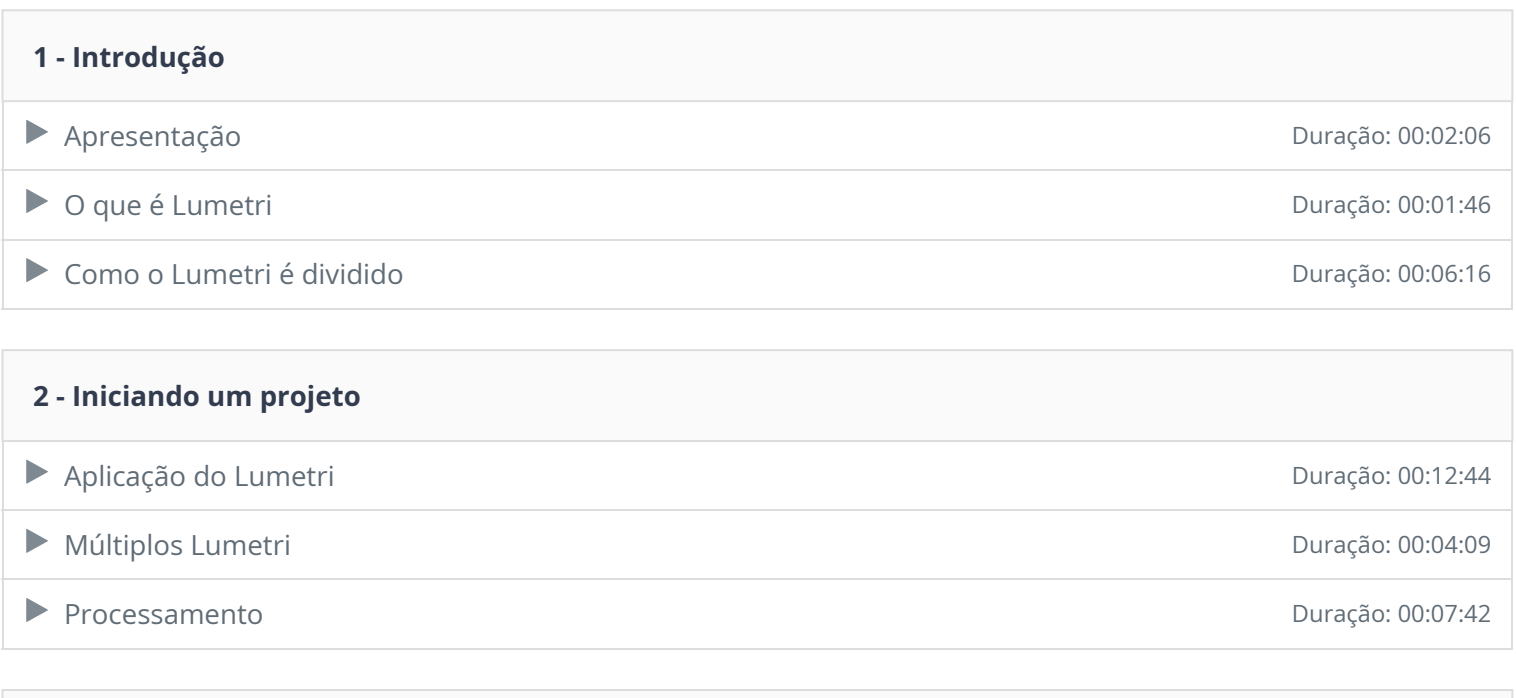

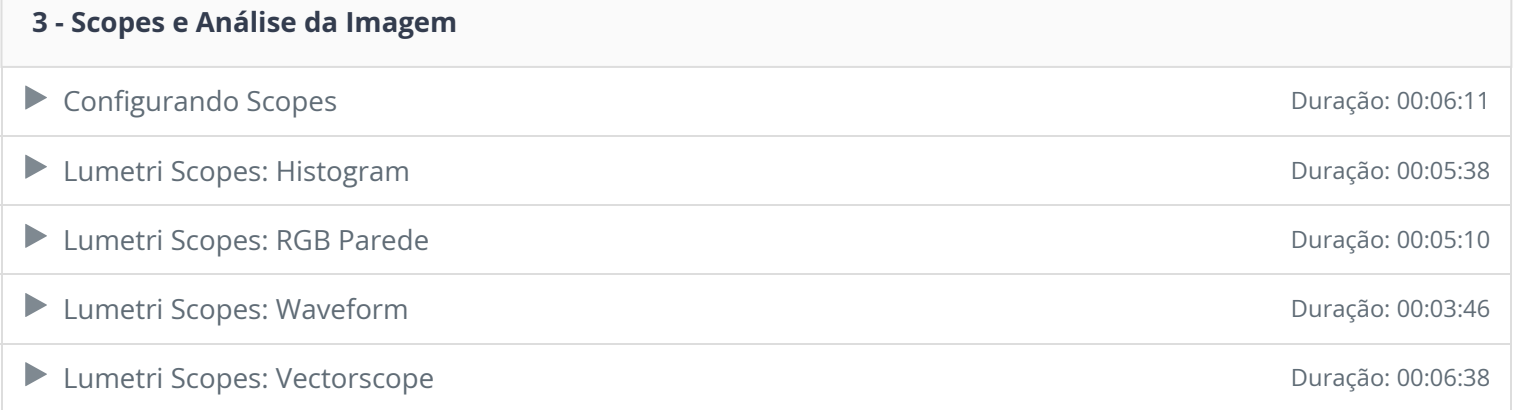

## **4 - Tratamento Primário**

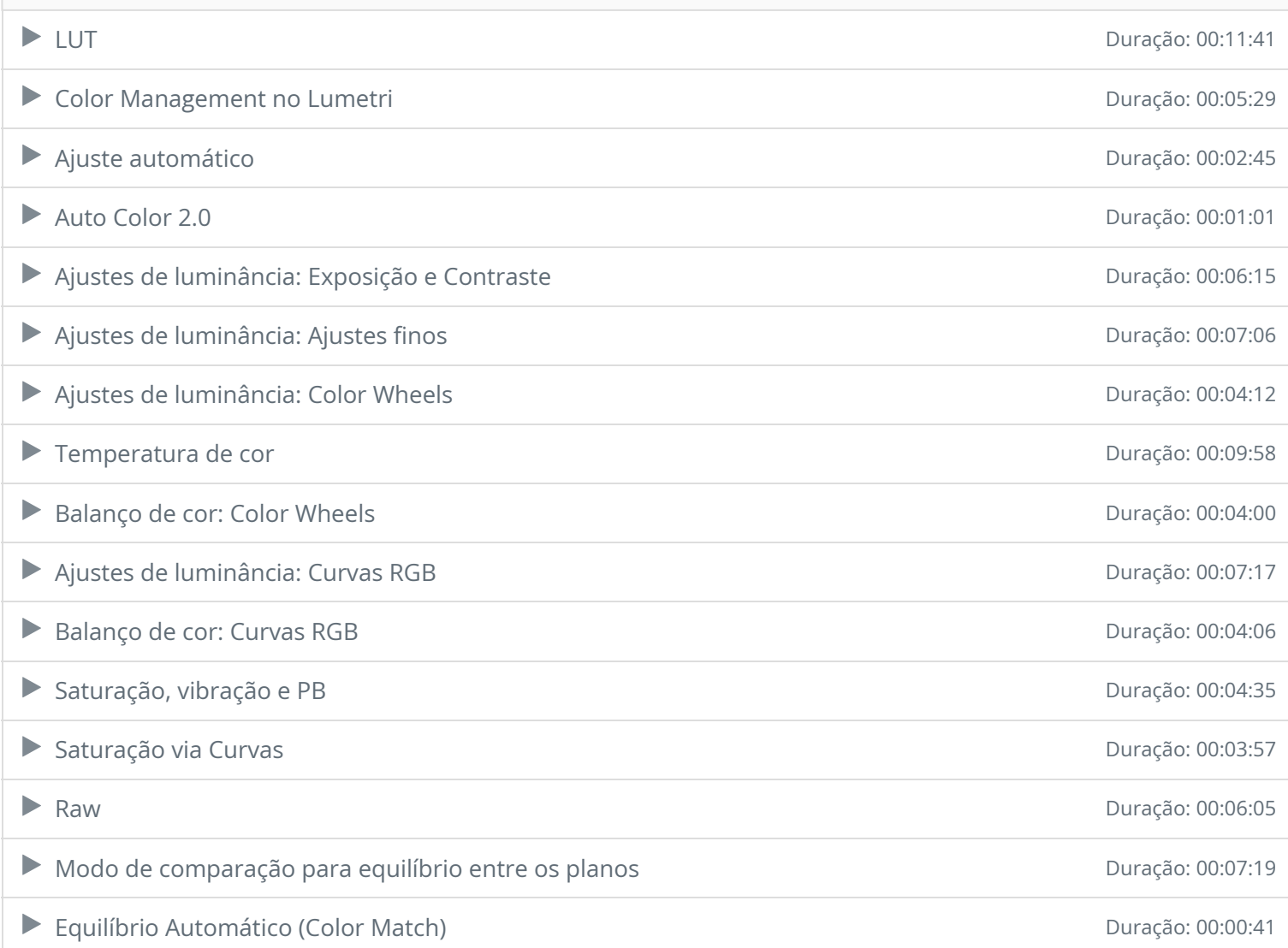

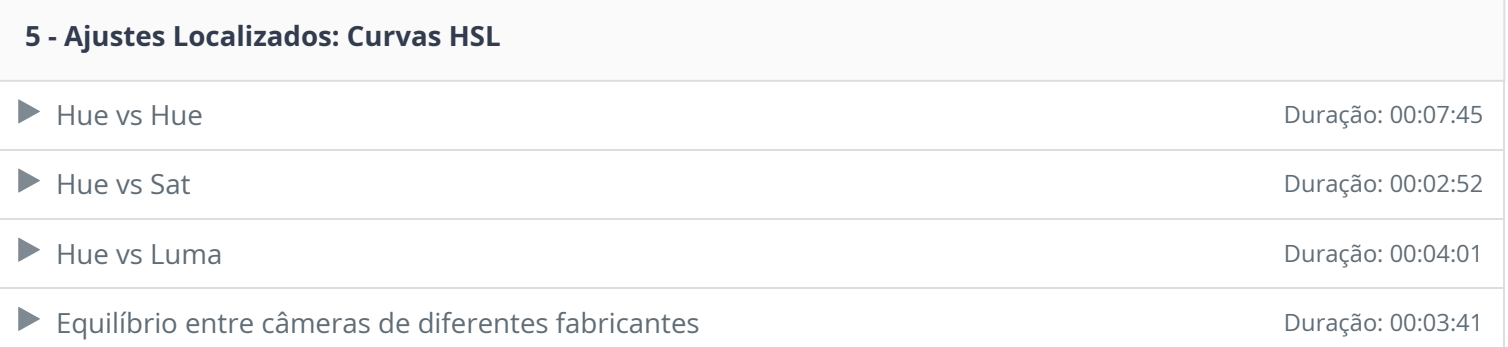

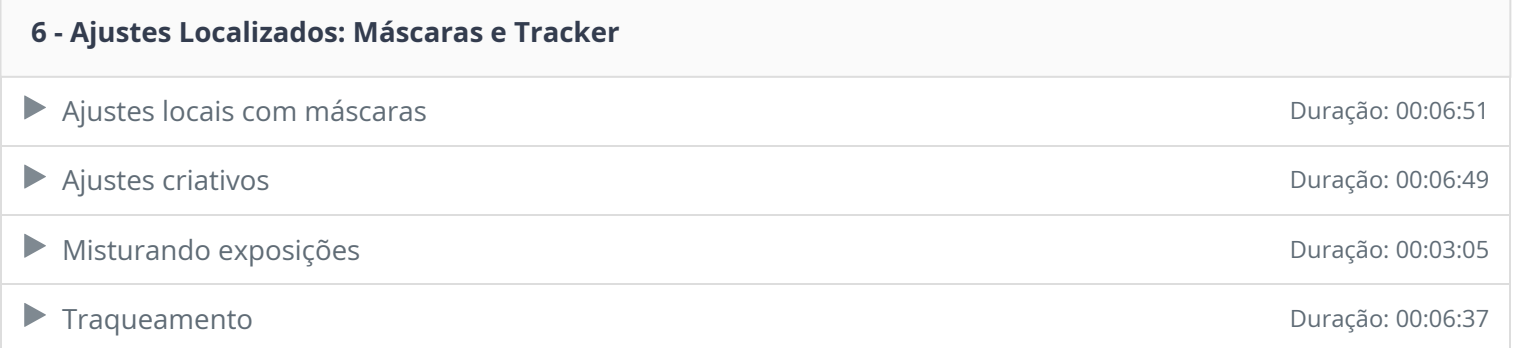

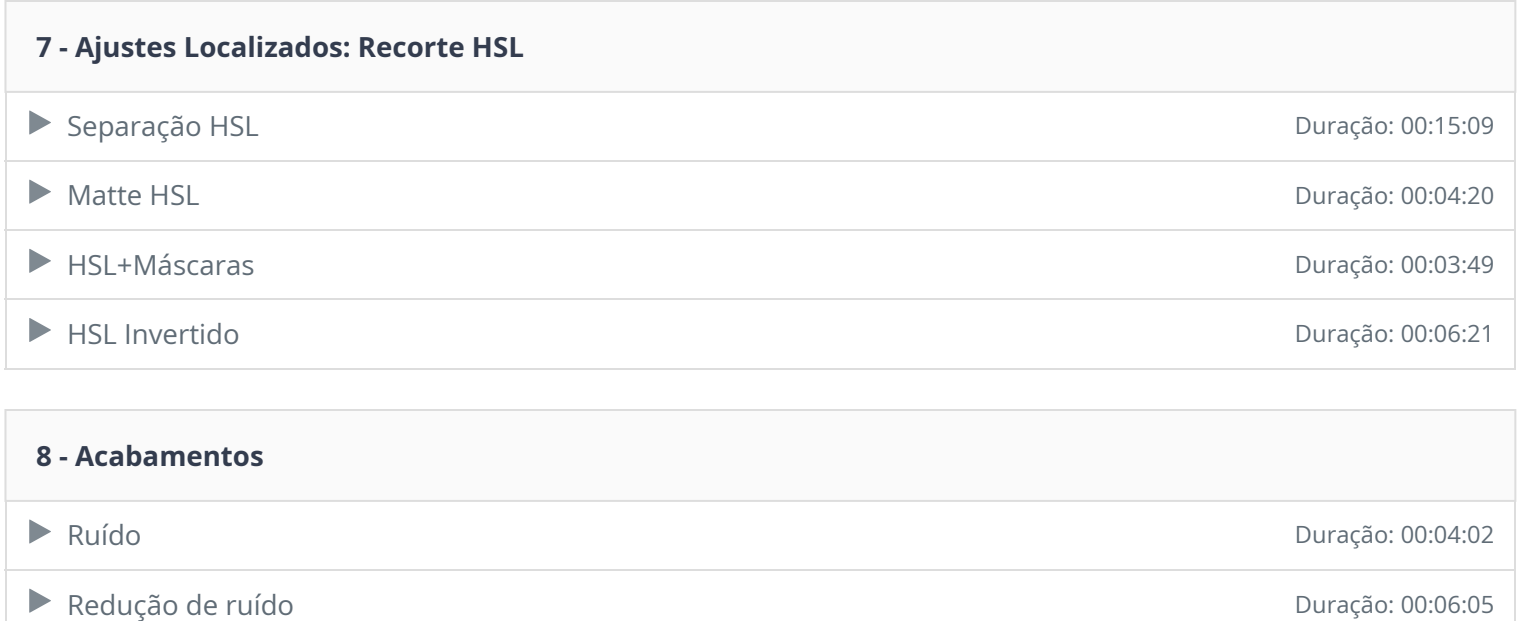

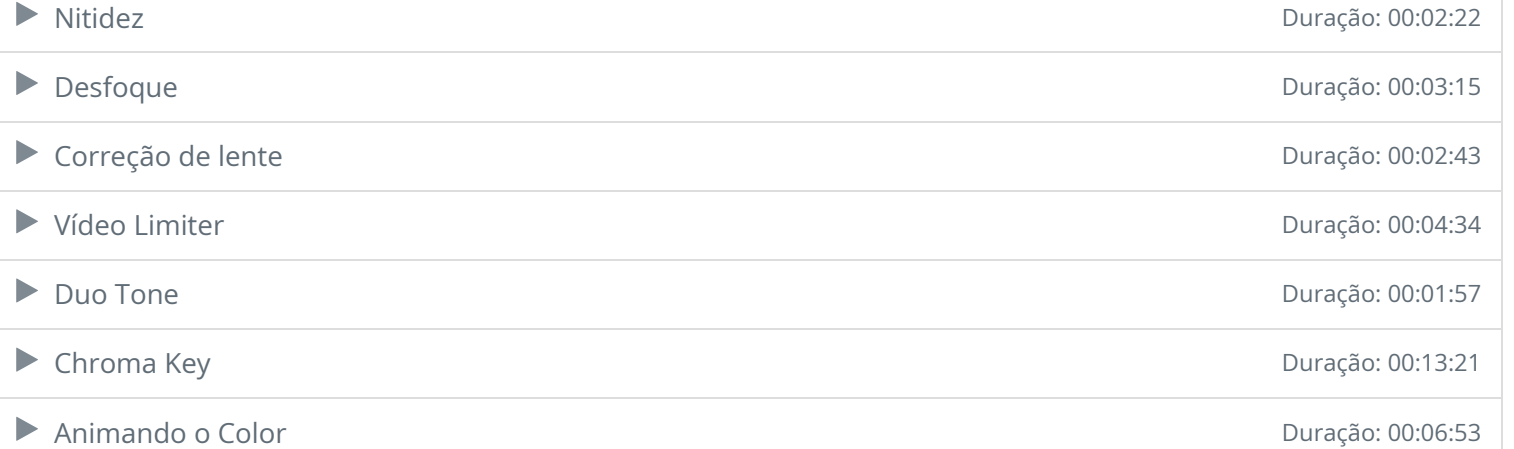

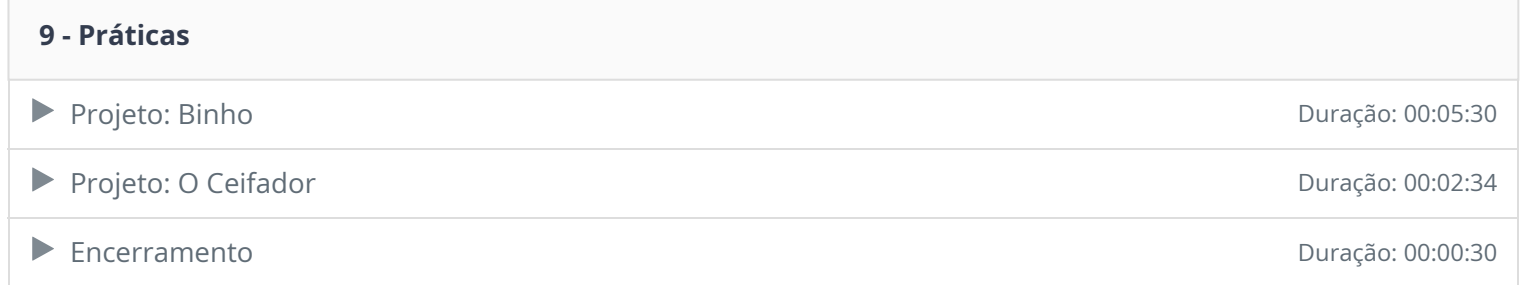

Ficou alguma dúvida em relação ao conteúdo programático? Envie-nos um e-mail **clicando aqui** .